# Systems I

# Machine-Level Programming IX: Miscellaneous Topics

### **Topics**

- Memory layout
- Understanding Pointers
- Buffer Overflow
- Floating Point Code

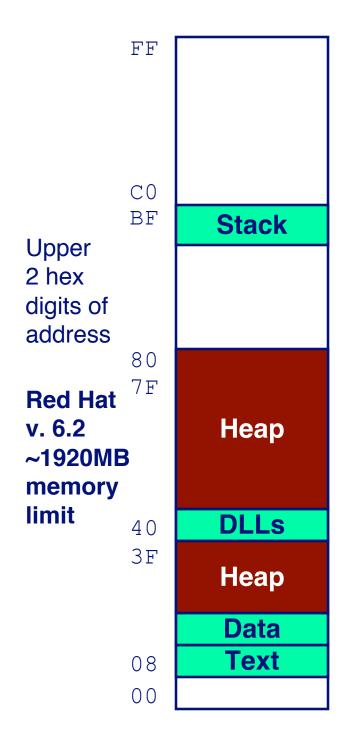

# **Linux Memory Layout**

#### **Stack**

Runtime stack (8MB limit)

#### Heap

- Dynamically allocated storage
- When call malloc, calloc, new
- More on this in Systems II

#### **DLLs**

- Dynamically Linked Libraries
- Library routines (e.g., printf, malloc)
- Linked into object code when first executed

#### **Data**

- Statically allocated data
- E.g., arrays & strings declared in code

#### **Text**

- Executable machine instructions
- Read-only

# **Linux Memory Allocation**

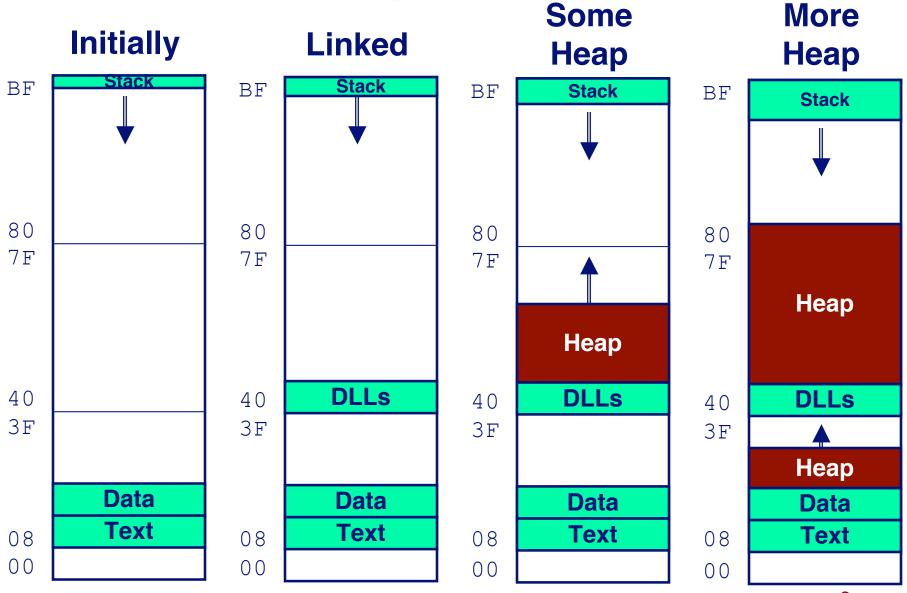

# **Text & Stack Example**

```
(gdb) break main
(gdb) run
Breakpoint 1, 0x804856f in main ()
(gdb) print $esp
$3 = (void *) 0xbffffc78
```

#### Main

Address 0x804856f should be read 0x0804856f

#### Stack

Address 0xbffffc78

### **Initially**

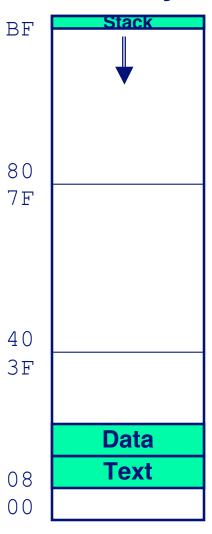

# **Dynamic Linking Example**

### **Initially**

- Code in text segment that invokes dynamic linker
- Address 0x8048454 should be read 0x08048454

#### **Final**

Code in DLL region

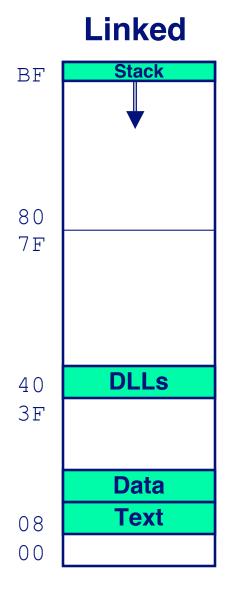

# **Memory Allocation Example**

```
char big_array[1<<24]; /* 16 MB */</pre>
char huge array[1<<28]; /* 256 MB */
int beyond;
char *p1, *p2, *p3, *p4;
int useless() { return 0; }
int main()
p1 = malloc(1 << 28); /* 256 MB */
p2 = malloc(1 << 8); /* 256 B */
p3 = malloc(1 << 28); /* 256 MB */
p4 = malloc(1 << 8); /* 256 B */
/* Some print statements ... */
```

# **Example Addresses**

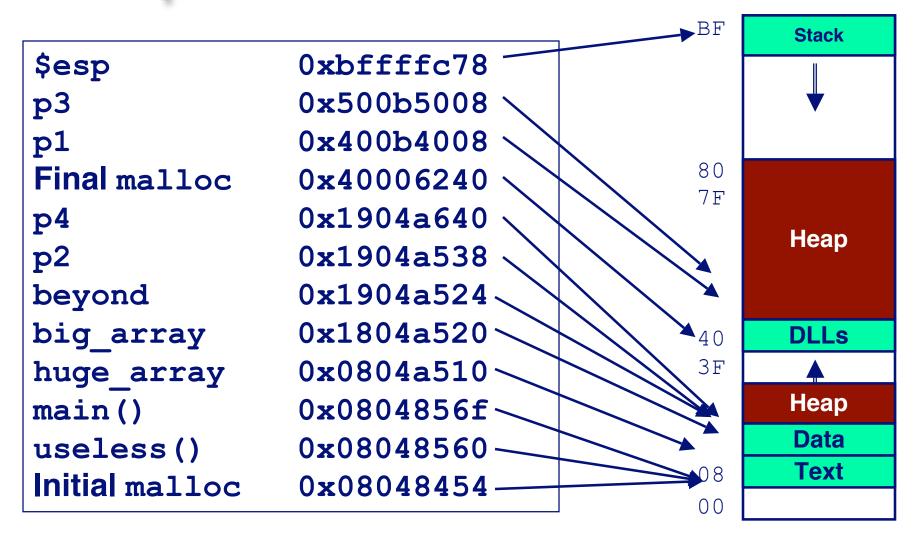

# Overview of C operators

### **Operators**

```
() [] -> .
                     & (type) sizeof
* /
     응
+
<< >>
< <= > >=
== !=
æ
22
?:
= += -= *= /= %= &= ^= != <<= >>=
1
```

### **Associativity**

```
left to right
right to left
left to right
left to right
left to right
left to right
left to right
left to right
left to right
left to right
left to right
left to right
right to left
right to left
left to right
```

Note: Unary +, -, and \* have higher precedence than binary forms

# C pointer declarations

| int *p              | p is a pointer to int                                                                |
|---------------------|--------------------------------------------------------------------------------------|
| int *p[13]          | p is an array[13] of pointer to int                                                  |
| int *(p[13])        | p is an array[13] of pointer to int                                                  |
| int **p             | p is a pointer to a pointer to an int                                                |
| int (*p)[13]        | p is a pointer to an array[13] of int                                                |
| <pre>int *f()</pre> | f is a function returning a pointer to int                                           |
| int (*f)()          | f is a pointer to a function returning int                                           |
| int (*(*f())[13])() | f is a function returning ptr to an array[13] of pointers to functions returning int |
| int (*(*x[3])())[5] | x is an array[3] of pointers to functions returning pointers to array[5] of ints     |

## **Internet Worm and IM War**

### November, 1988

- Internet Worm attacks thousands of Internet hosts.
- How did it happen?

### **July, 1999**

Microsoft launches MSN Messenger (instant messaging system).

Messenger clients can access popular AOL Instant
 Messaging Service (AIM) servers

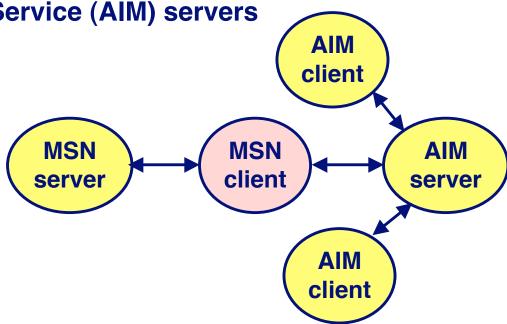

# Internet Worm and IM War (cont.)

### August 1999

- Mysteriously, Messenger clients can no longer access AIM servers.
- Microsoft and AOL begin the IM war:
  - AOL changes server to disallow Messenger clients
  - Microsoft makes changes to clients to defeat AOL changes.
  - At least 13 such skirmishes.
- How did it happen?

# The Internet Worm and AOL/Microsoft War were both based on *stack buffer overflow* exploits!

- many Unix functions do not check argument sizes.
- allows target buffers to overflow.

# **String Library Code**

- Implementation of Unix function gets
  - No way to specify limit on number of characters to read

```
/* Get string from stdin */
char *gets(char *dest)
{
   int c = getc();
   char *p = dest;
   while (c != EOF && c != '\n') {
        *p++ = c;
        c = getc();
   }
   *p = '\0';
   return dest;
}
```

- Similar problems with other Unix functions
  - strcpy: Copies string of arbitrary length
  - scanf, fscanf, sscanf, when given %s conversion specification

# **Vulnerable Buffer Code**

```
/* Echo Line */
void echo()
{
    char buf[4]; /* Way too small! */
    gets(buf);
    puts(buf);
}
```

```
int main()
{
  printf("Type a string:");
  echo();
  return 0;
}
```

## **Buffer Overflow Executions**

```
unix>./bufdemo
Type a string:123
123
```

```
unix>./bufdemo
Type a string:12345
Segmentation Fault
```

```
unix>./bufdemo
Type a string:12345678
Segmentation Fault
```

# **Buffer Overflow Stack**

```
Stack
                    /* Echo Line */
  Frame
                    void echo()
  for main
                        char buf[4]; /* Way too small! */
Return Address
                        gets(buf);
                        puts(buf);
Saved %ebp ← %ebp
3][2][1][0] buf
   Stack
            echo:
  Frame
               pushl %ebp
                                   # Save %ebp on stack
  for echo
                movl %esp,%ebp
                subl $20,%esp # Allocate space on stack
               pushl %ebx
                                  # Save %ebx
                addl $-12,%esp # Allocate space on stack
                leal -4(%ebp), %ebx # Compute buf as %ebp-4
               pushl %ebx # Push buf on stack
                call gets
                               # Call gets
```

# Buffer Overflow Stack Example

```
unix> gdb bufdemo
(gdb) break echo
Breakpoint 1 at 0x8048583
(gdb) run
Breakpoint 1, 0x8048583 in echo ()
(gdb) print /x *(unsigned *)$ebp
$1 = 0xbffff8f8
(gdb) print /x *((unsigned *)$ebp + 1)
$3 = 0x804864d
```

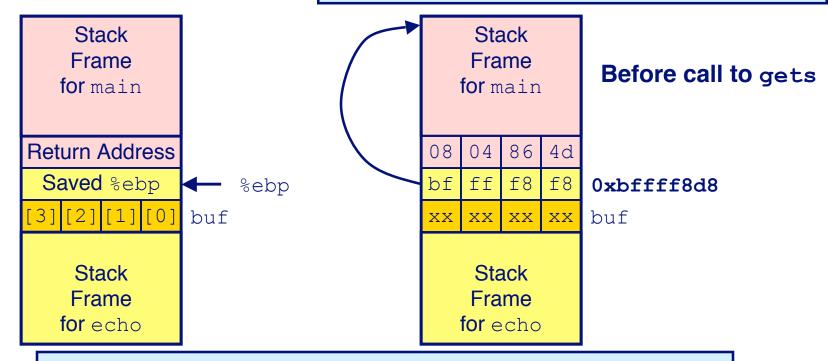

8048648: call 804857c <echo>

804864d: mov 0xffffffe8(%ebp), %ebx # Return Point

# **Buffer Overflow Example #1**

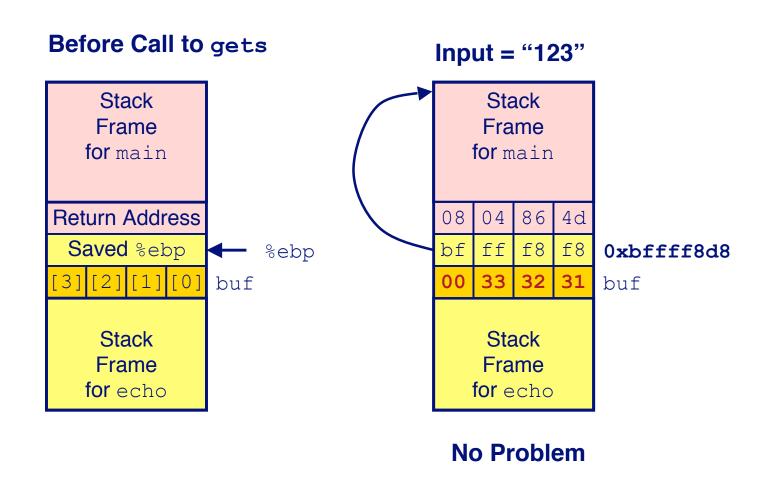

# **Buffer Overflow Stack Example #2**

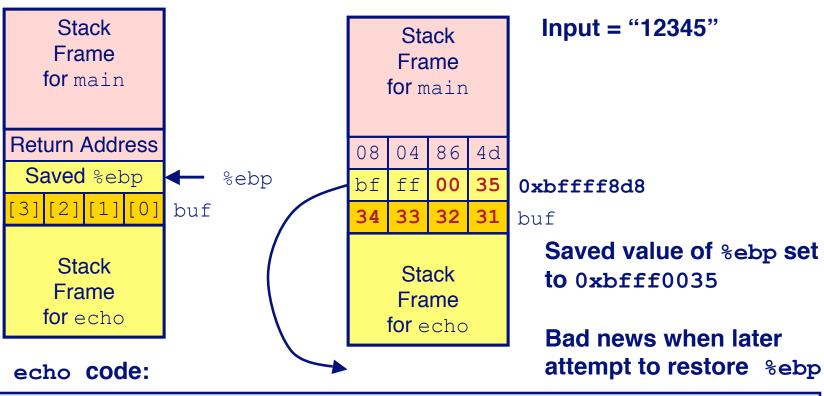

```
8048592: push %ebx

8048593: call 80483e4 <_init+0x50> # gets

8048598: mov 0xffffffe8(%ebp),%ebx

804859b: mov %ebp,%esp

804859d: pop # %ebp gets set to invalid value

804859e: ret
```

# **Buffer Overflow Stack Example #3**

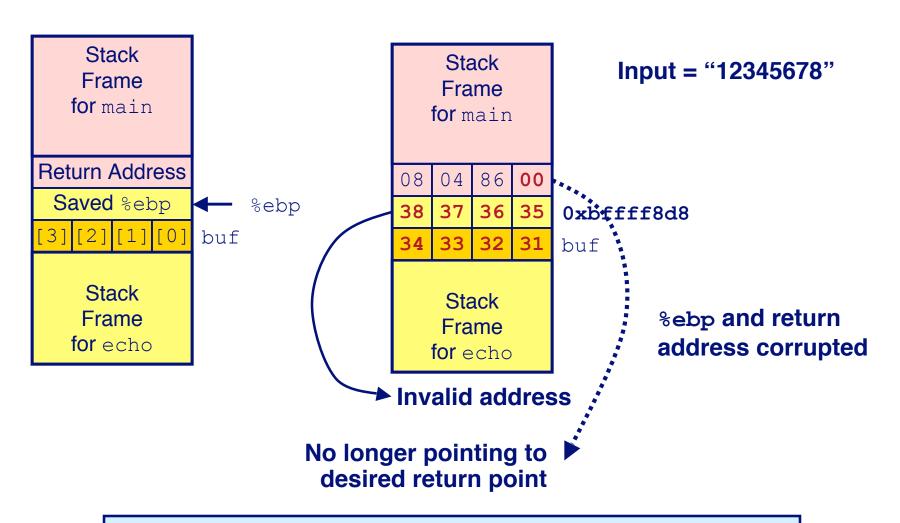

8048648: call 804857c <echo>

804864d: mov 0xffffffe8(%ebp), %ebx # Return Point

# Malicious Use of Buffer Overflow

### void foo(){ bar(); return address Α void bar() { char buf[64]; gets(buf);

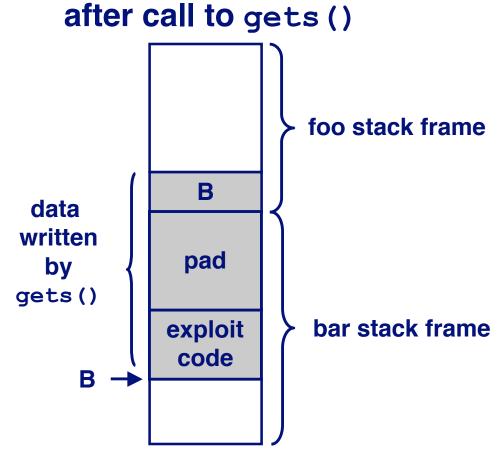

Stack

- Input string contains byte representation of executable code
- Overwrite return address with address of buffer
- When bar() executes ret, will jump to exploit code

# **Exploits Based on Buffer Overflows**

Buffer overflow bugs allow remote machines to execute arbitrary code on victim machines.

#### Internet worm

- Early versions of the finger server (fingerd) used gets() to read the argument sent by the client:
  - finger admin@cs.utexas.edu
- Worm attacked fingerd server by sending phony argument:
  - finger "exploit-code padding new-return-address"
  - exploit code: executed a root shell on the victim machine with a direct TCP connection to the attacker.

# **Exploits Based on Buffer Overflows**

Buffer overflow bugs allow remote machines to execute arbitrary code on victim machines.

#### **IM War**

- AOL exploited existing buffer overflow bug in AIM clients
- exploit code: returned 4-byte signature (the bytes at some location in the AIM client) to server.
- When Microsoft changed code to match signature, AOL changed signature location.

Date: Wed, 11 Aug 1999 11:30:57 -0700 (PDT) From: Phil Bucking <philbucking@yahoo.com>

Subject: AOL exploiting buffer overrun bug in their own software!

To: rms@pharlap.com

Mr. Smith,

I am writing you because I have discovered something that I think you might find interesting because you are an Internet security expert with experience in this area. I have also tried to contact AOL but received no response.

I am a developer who has been working on a revolutionary new instant messaging client that should be released later this year.

. . .

It appears that the AIM client has a buffer overrun bug. By itself this might not be the end of the world, as MS surely has had its share. But AOL is now \*exploiting their own buffer overrun bug\* to help in its efforts to block MS Instant Messenger.

. . . .

Since you have significant credibility with the press I hope that you can use this information to help inform people that behind AOL's friendly exterior they are nefariously compromising peoples' security.

Sincerely,
Phil Bucking
Founder, Bucking Consulting
philbucking@yahoo.com

It was later determined that this email originated from within Microsoft!

# **Avoiding Overflow Vulnerability**

```
/* Echo Line */
void echo()
{
   char buf[4]; /* Way too small! */
   fgets(buf, 4, stdin);
   puts(buf);
}
```

### **Use Library Routines that Limit String Lengths**

- fgets instead of gets
  - fgets requires max string length as parameter
- strncpy instead of strcpy
  - strncpy requires max chars as parameter
- Don't use scanf with %s conversion specification
  - Use fgets to read the string

# **IA32 Floating Point**

### **History**

- 8086: first computer to implement IEEE FP
  - separate 8087 FPU (floating point unit)
- 486: merged FPU and Integer Unit onto one chip

### **Summary**

- Hardware to add, multiply, and divide
- Floating point data registers
- Various control & status registers

### **Floating Point Formats**

- single precision (C float): 32 bits
- double precision (C double): 64 bits
- extended precision (C long double): 80 bits

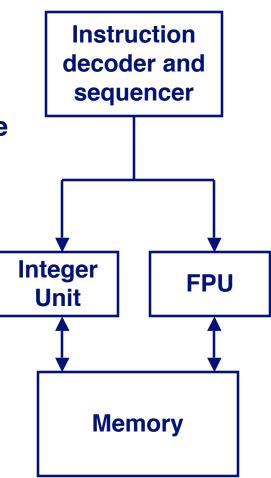

# **FPU Data Register Stack**

### FPU register format (extended precision)

| 79 | 78 64 | 63 0 |
|----|-------|------|
| S  | ехр   | frac |

"Top"

### **FPU registers**

- 8 registers
- Logically forms shallow stack
- Top called %st(0)
- When push too many, bottom values disappear

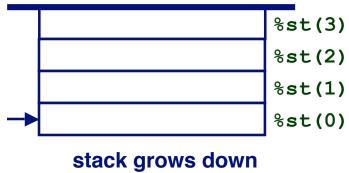

## **FPU** instructions

### Large number of floating point instructions and formats

- ~50 basic instruction types
- load, store, add, multiply
- sin, cos, tan, arctan, and log!

### Sample instructions:

| Instruction | Effect                    | Description                |
|-------------|---------------------------|----------------------------|
| fldz        | push 0.0                  | Load zero                  |
| flds Addr   | push M[Addr]              | Load single precision real |
| fmuls Addr  | %st(0) <- %st(0) *M[Addr] | Multiply                   |
| faddp       | %st(1) <- %st(0)+%st(1);  | pop Add and pop            |
|             |                           |                            |

# Floating Point Code Example

# Compute Inner Product of Two Vectors

- Single precision arithmetic
- **Common computation**

```
pushl %ebp
                           # setup
  movl %esp,%ebp
  pushl %ebx
  movl 8(%ebp),%ebx
                           # %ebx=&x
  movl 12(%ebp),%ecx
                          # %ecx=&v
  movl 16(%ebp),%edx
                           # %edx=n
  fldz
                          # push +0.0
  xorl %eax,%eax
                           \# i=0
  cmpl %edx,%eax
                          # if i>=n done
  ige .L3
.L5:
  flds (%ebx, %eax, 4)
                          # push x[i]
                          # st(0) *=y[i]
  fmuls (%ecx, %eax, 4)
                          # st(1) += st(0); pop
  faddp
                          # i++
  incl %eax
  cmpl %edx,%eax
                          # if i<n repeat</pre>
  jl .L5
.L3:
  movl -4(%ebp),%ebx
                          # finish
  mov1 %ebp, %esp
  popl %ebp
                           # st(0) = result
  ret
```

# **Inner Product Stack Trace**

#### **Initialization**

# 1. fldz 0.0 %st(0)

#### **Iteration 0**

2. flds (%ebx, %eax, 4)

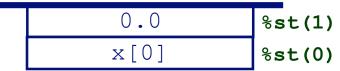

3. fmuls (%ecx, %eax, 4)

| 0.0       | %st(1) |
|-----------|--------|
| x[0]*y[0] | %st(0) |

4. faddp

#### **Iteration 1**

5. flds (%ebx, %eax, 4)

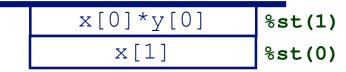

6. fmuls (%ecx, %eax, 4)

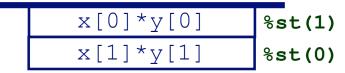

7. faddp

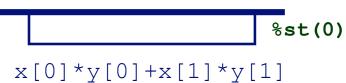

# **SSE Support for Floating Point**

### **SSE = Streaming SIMD Extensions**

- SIMD = Single Instruction, Multiple Data
- Implements data level parallelism one instruction operating simultaneously on multiple data elements
- These instructions execute like regular integer instructions (albeit with their own registers), instead of with stack architecture of basic x86 floating point

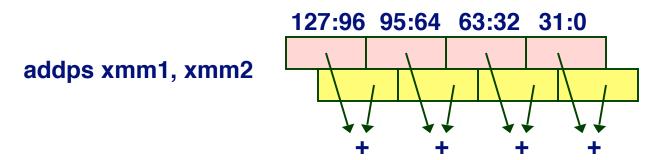

Substantially faster than using stack-based FPU

# Some Pitfalls of Floating-Point Programming

- Comparing for equality
   Remember that floating point numbers are just estimates. Instead of (if a == b) use (if fabs(a-b)<epsilon)</p>
- 2. Addition and subtraction are more sensitive to precision errors than multiplication and division
- 3. All binary representations have finite range (including floats)
- 4. Sometimes you won't get a number back from a computation (infinity, NAN)

## **Final Observations**

### **Memory Layout**

- OS/machine dependent (including kernel version)
- Basic partitioning: stack/data/text/heap/DLL found in most machines

### **Type Declarations in C**

Notation obscure, but very systematic

### **Working with Strange Code**

- Important to analyze nonstandard cases
  - E.g., what happens when stack corrupted due to buffer overflow
- Helps to step through with GDB

### **IA32 Floating Point**

Strange "shallow stack" architecture

# **Extra Slides**

## **Code Red Worm**

### **History**

- June 18, 2001. Microsoft announces buffer overflow vulnerability in IIS Internet server
- July 19, 2001. over 250,000 machines infected by new virus in 9 hours
- White house must change its IP address. Pentagon shut down public WWW servers for day

### When We Set Up CS:APP Web Site

Received strings of form

```
GET
```

```
HTTP/1.0" 400 325 "-" "-"
```

# **Code Red Exploit Code**

- Starts 100 threads running
- Spread self
  - Generate random IP addresses & send attack string
  - Between 1st & 19th of month
- Attack www.whitehouse.gov
  - Send 98,304 packets; sleep for 4-1/2 hours; repeat
    - » Denial of service attack
  - Between 21st & 27th of month
- Deface server's home page
  - After waiting 2 hours

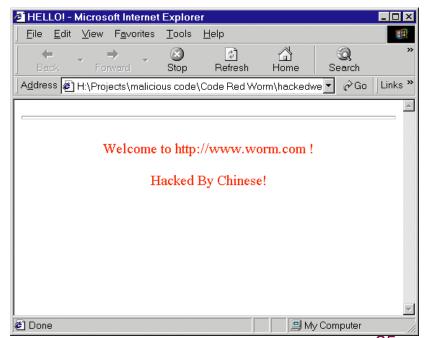

## **Code Red Effects**

#### **Later Version Even More Malicious**

- Code Red II
- As of April, 2002, over 18,000 machines infected
- Still spreading

### **Paved Way for NIMDA**

- Variety of propagation methods
- One was to exploit vulnerabilities left behind by Code Red II